# *Редактировани е и*

# *форматирован ие таблиц*

*Автор презентации: Мармаза С.Н. учитель информатики и ИКТ МБУ СШ №82 г.о.Тольятти*

#### При редактировании и форматировании таблиц используют инструменты, расположенные на вкладках: **КОНСТРУКТОР, МАКЕТ** (группа вкладок **РАБОТА С TAETIALLAMIA** Работа с таблицами

Рассылки Макет Рецензирование BW Конструктор

### Вставка и удаление строк, столбцов

#### Инструменты располагаются на вкладке **МАКЕТ** - группа СТРОКИ И

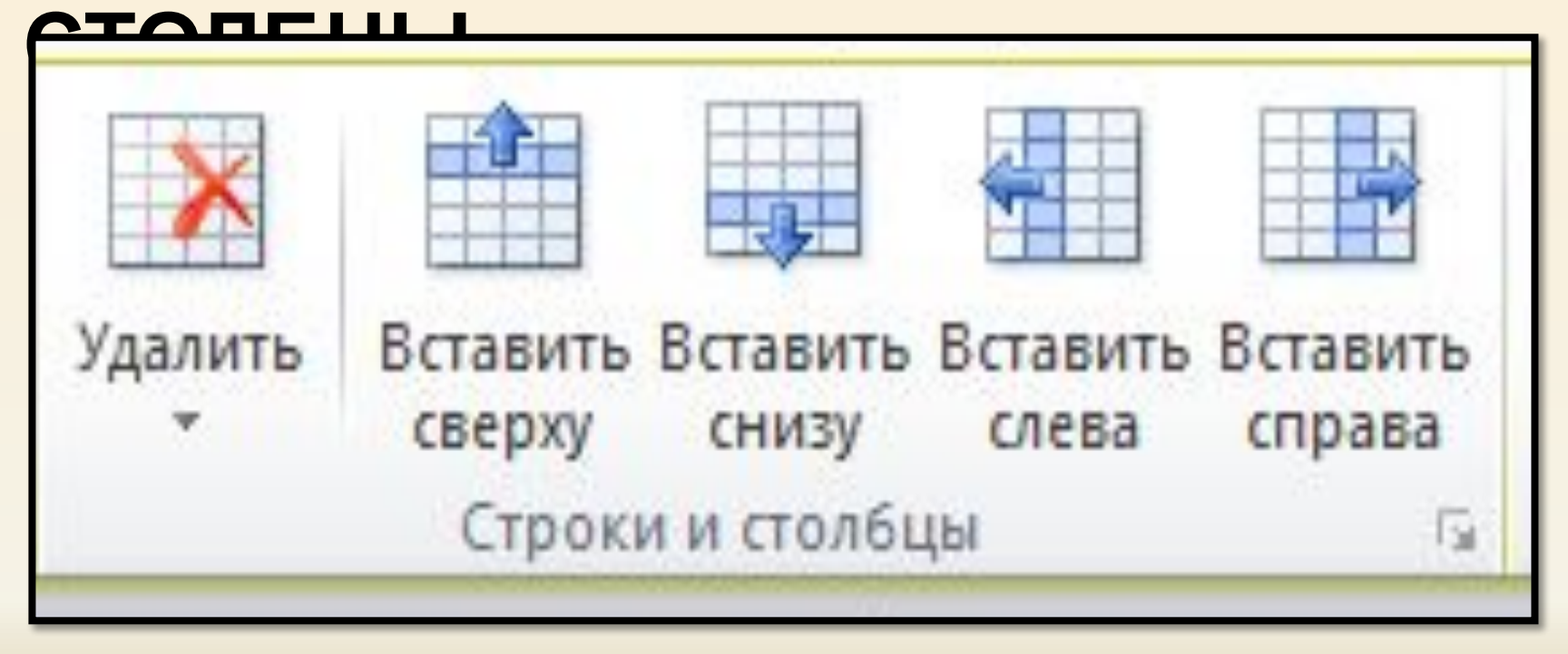

## *Объединить, разбить ячейки*

#### Инструменты располагаются на вкладке **МАКЕТ** – группа

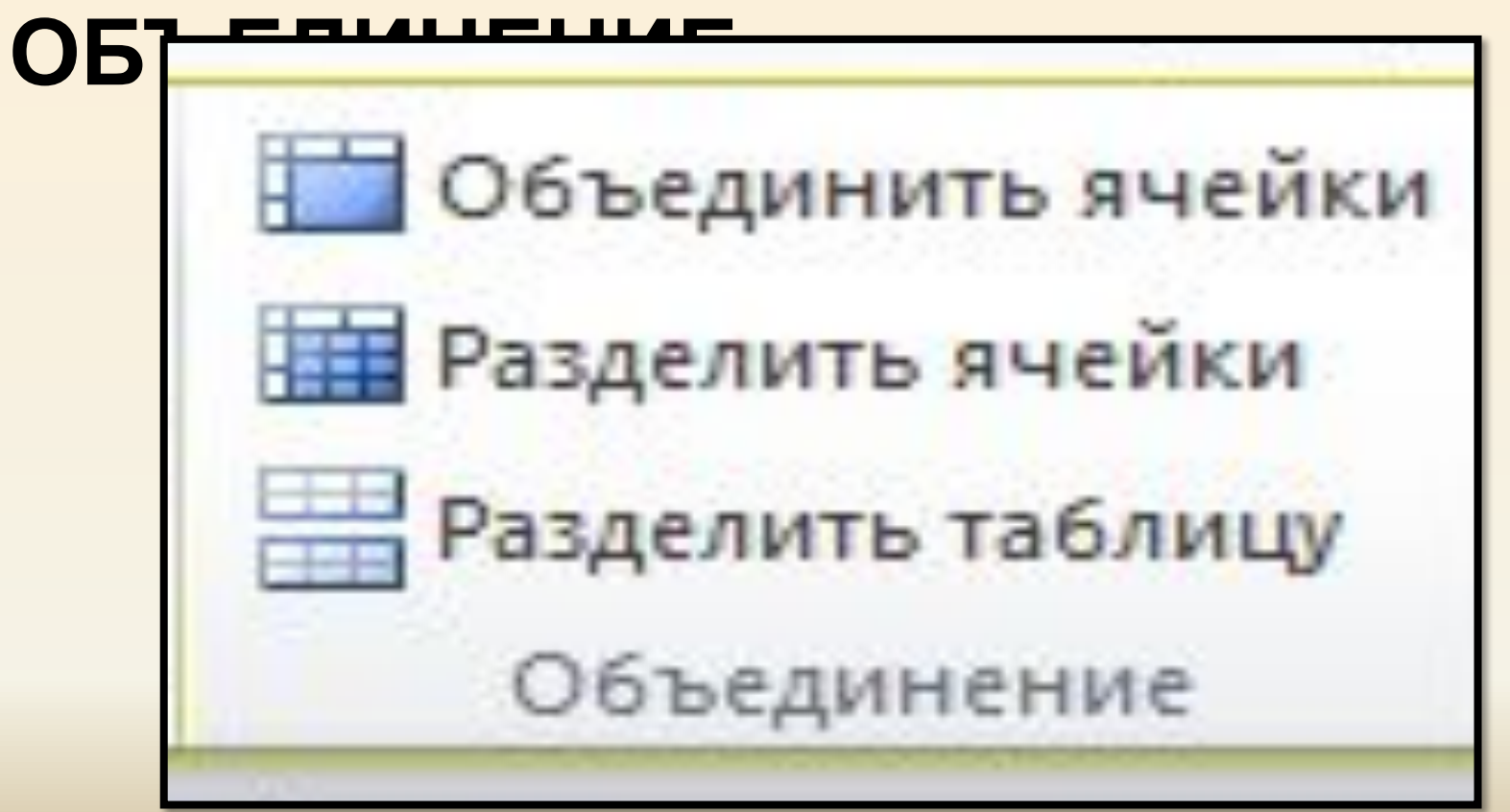

# *Выравнивание* **Выравнивание в ячейках таблицы можно производить по вертикали, и по горизонтали.**

### Вкладка **МАКЕТ** – группа **Выравнивание**

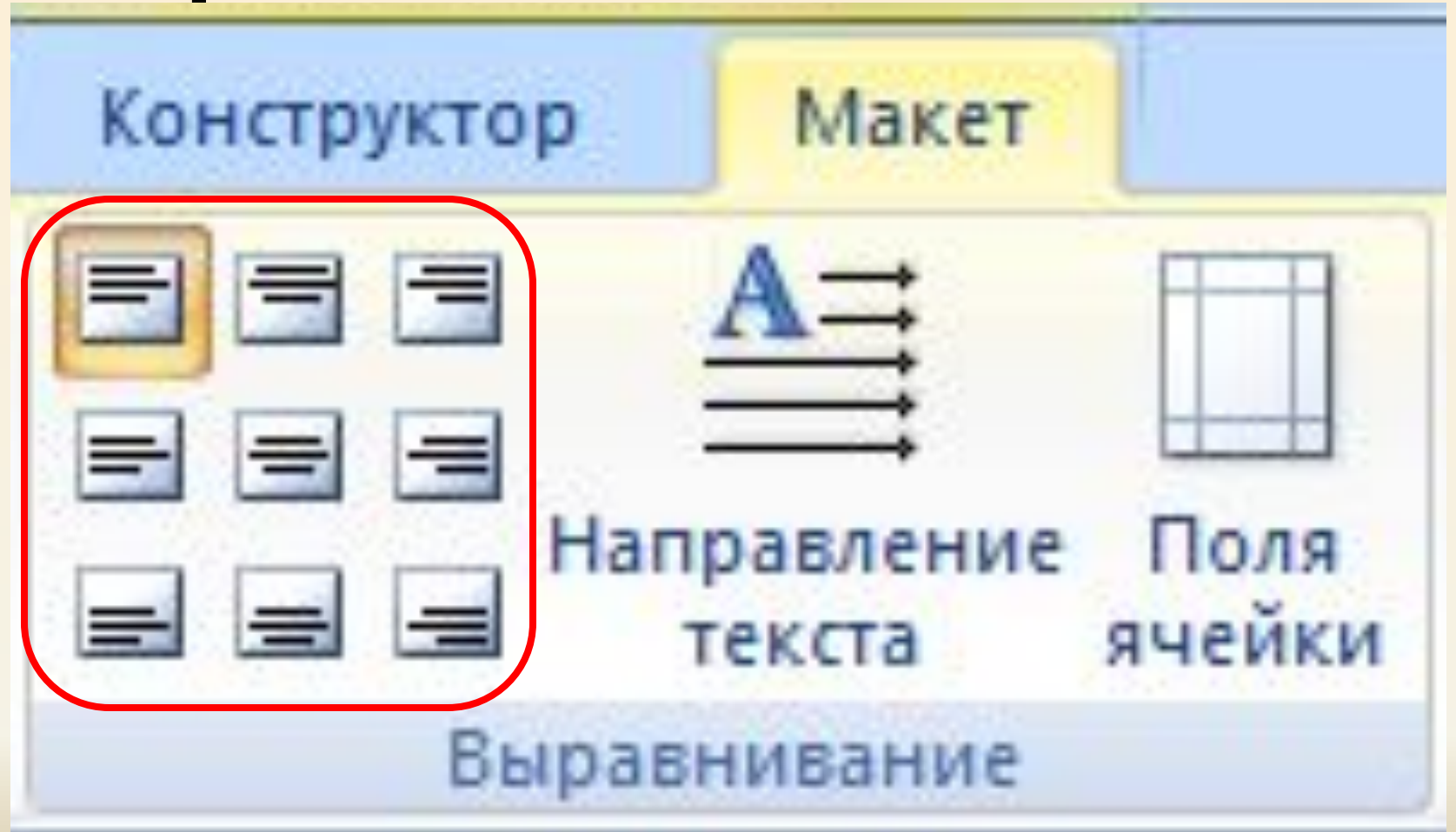

*Направление текста* **Текст в ячейках таблицы можно располагать как по горизонтали, так и по вертикали.**

### Вкладка **МАКЕТ** – группа **Выравнивание**

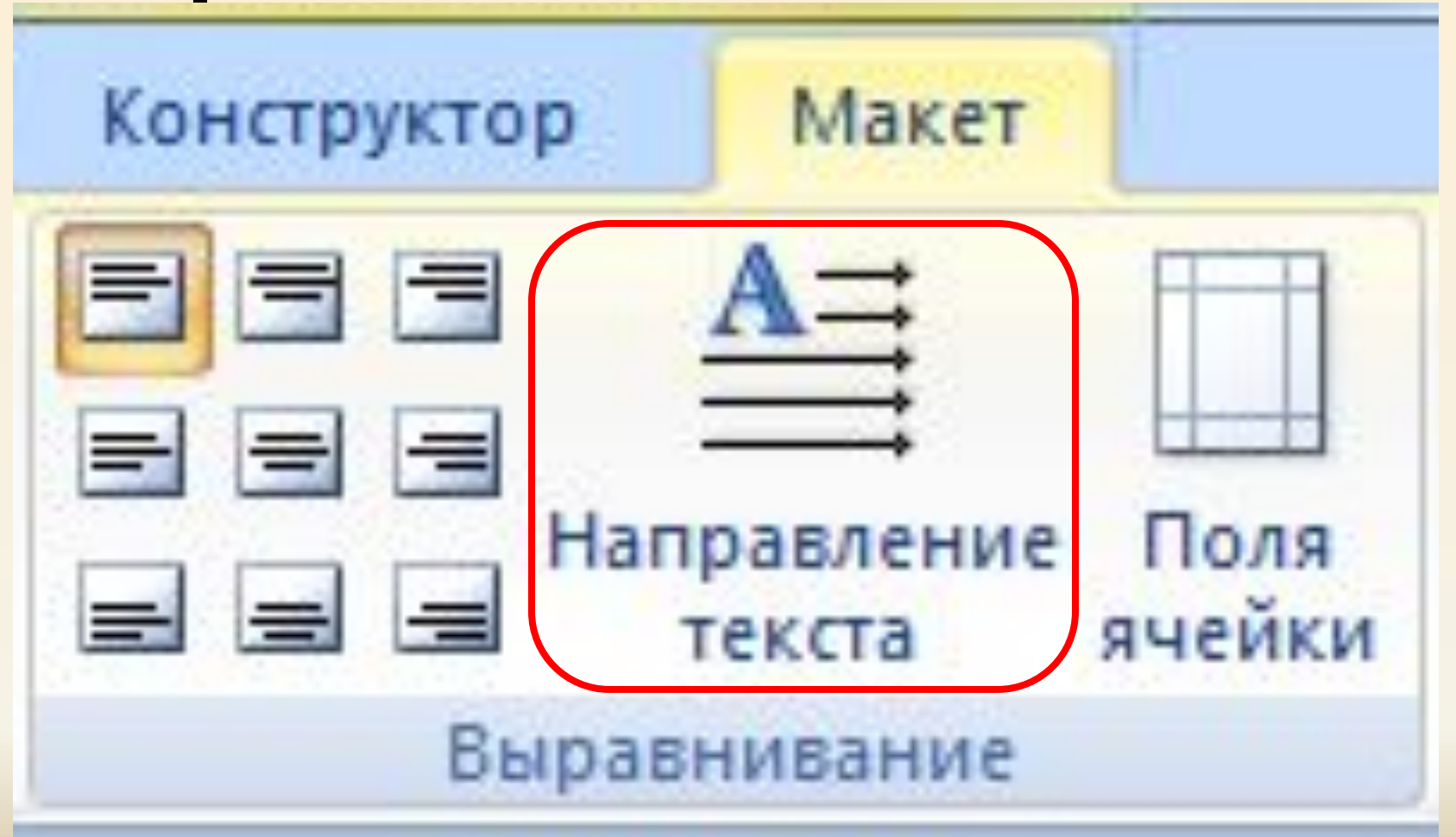

## *Размер ячеек*

## **Изменить размер ячеек можно:**

## **по высоте (высота строки),**

**по ширине (ширина столбца)**

### Вкладка **МАКЕТ** – группа **Размер ячейки**

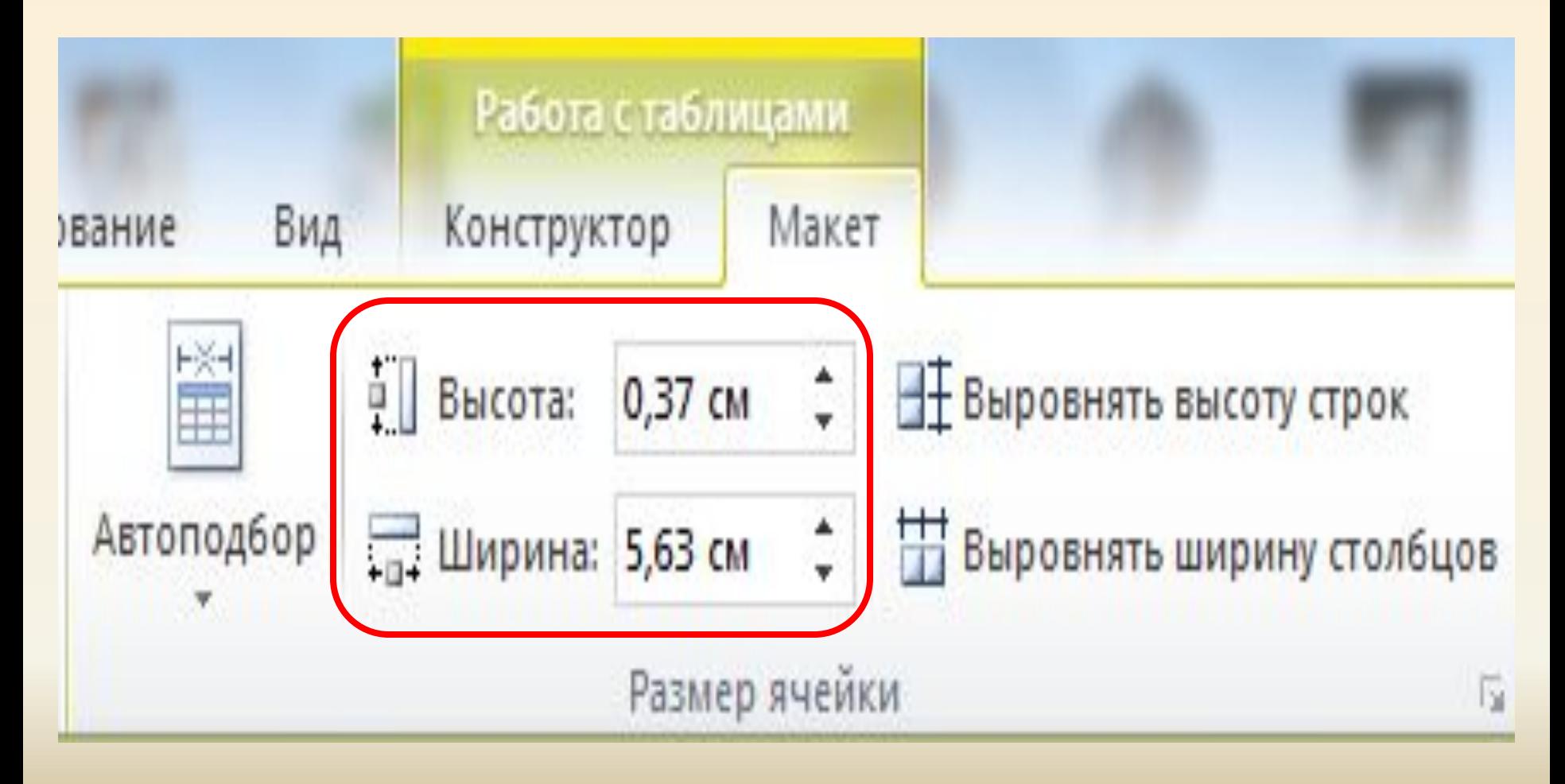

# *Сортировка данных* **Данные в таблице можно сортировать: по убыванию, по возрастанию.**

#### Вкладка **МАКЕТ** - группа Данные  $\blacksquare$

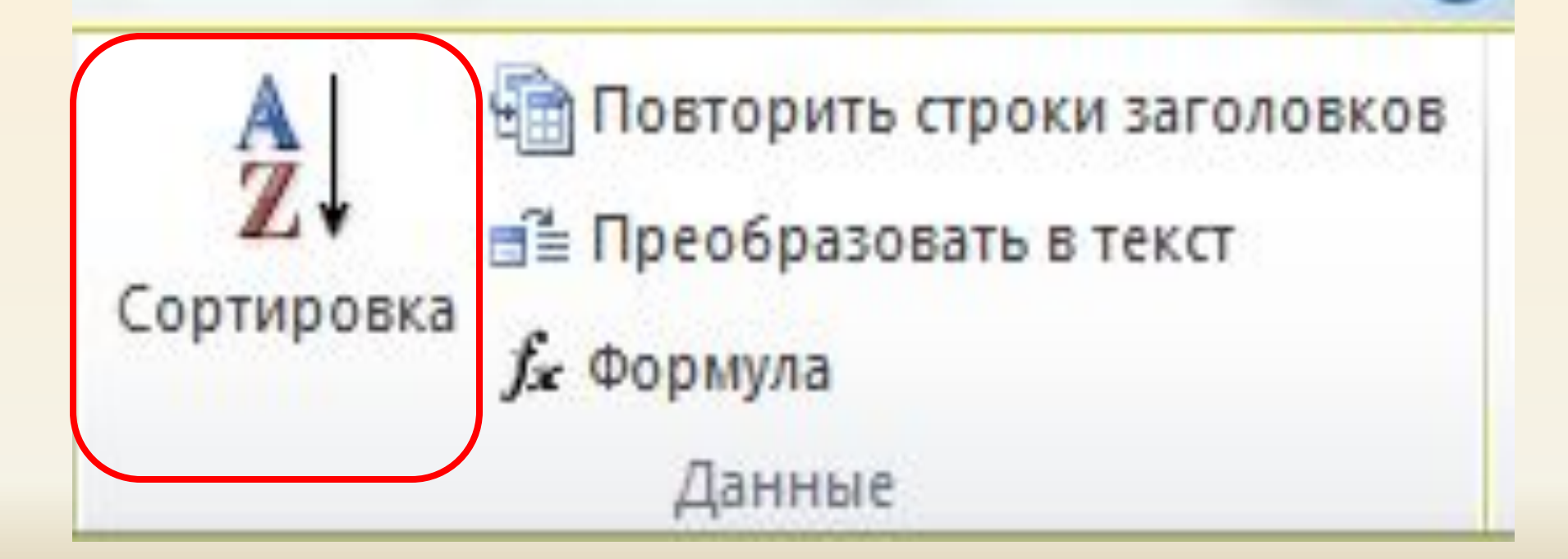